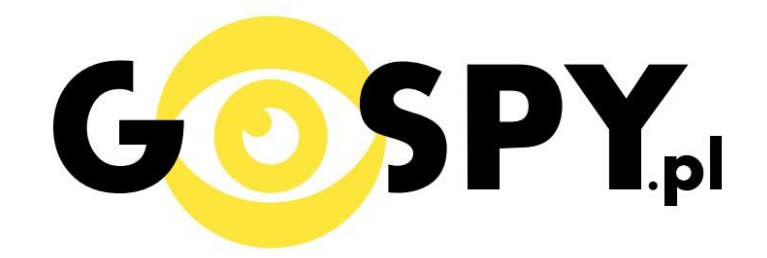

# INSTRUKCJA OBSŁUGI

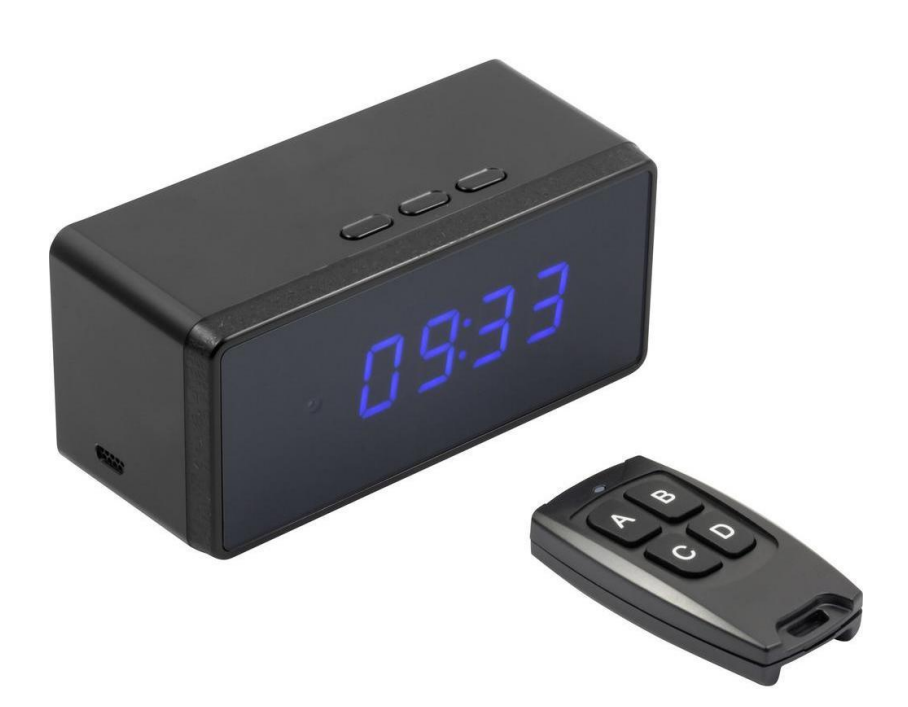

## **Budzik Full HD IR XTC-8000**

# **INSTRUKCJĘ W KOLOROWEJ WERSJI CYFROWEJ MOŻNA ZNALEŹĆ**

**NA [WWW.KAMERYSZPIEGOWSKIE.WAW.](http://www.kameryszpiegowskie.waw.pl/)**

### **[PL](http://www.kameryszpiegowskie.waw.pl/)**

### **(WPISZ NA DOLE W WYSZUKIWARCE KOD: 552)**

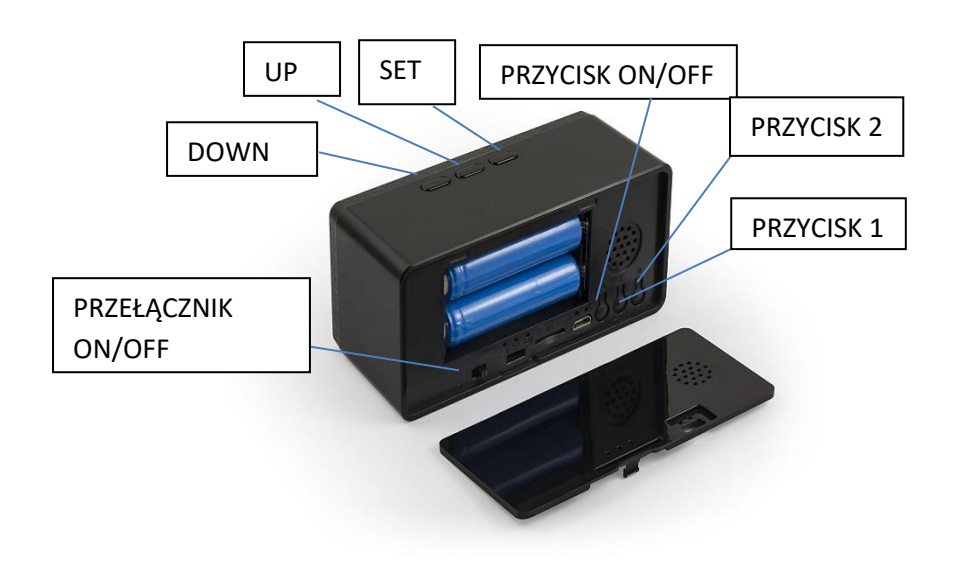

#### **I PRZED PIERWSZYM UŻYCIEM:**

**Ładowanie** - przed pierwszym użyciem urządzenia należy umieścić naładować znajdujące się w budziku akumulatory, ładując je przez 5h. Proces ładowania polega na podłączeniu urządzenia do komputera poprzez port USB lub do ładowarki sieciowej 5V 1A.

**Karta micro SD** - przed użyciem kamery należy umieścić w slocie kartę micro SD o pojemności do 32GB (klasy 6 lub wyższej).

#### **II SZYBKI START:**

**1. Włączanie/ wyłączanie –** po umieszczeniu w gnieździe baterii, urządzenie automatycznie się włączy i można z niego korzystać tylko jako zegarek.

Aby korzystać z dostępnych funkcji m.in. nagrywania wideo przełącznik ustaw w pozycji ON. Następnie uruchom kamerę przytrzymując krótko przycisk ON/OFF. Powinna zapalić się dioda nr 2 i świecić niebieskim światłem stałym. Kamera jest w trybie gotowości. Aby wyłączyć kamerę należy ponownie przytrzymać krótko Przycisk ON/OFF.

**2. Wideo –** aby nagrać wideo, w trybie bezczynności należy krótko wcisnąć PRZYCISK 1 lub przycisk B na pilocie **–** niebieska dioda zgaśnie co oznacza, że nagranie zostało rozpoczęte. Aby zakończyć ponownie wciśnij PRZYCISK 1 lub przycisk B na pilocie – zaświeci się niebieska dioda, a nagranie zapisze się na karcie pamięci.

**3. Nagrywanie wideo z detekcją ruchu** – aby włączyć funkcję detekcji ruchu, w trybie bezczynności należy krótko wcisnąć PRZYCISK 2 lub przycisk C na pilocie. Czerwona dioda zamiga krótko a następnie zgaśnie co oznacza, że tryb detekcji ruchu został włączony. Jeżeli kamera wykryje ruch automatycznie rozpocznie się nagrywanie wideo przez 2 minuty. Aby zakończyć należy ponownie wcisnąć przycisk PRZYCISK 2 lub przycisk C na pilocie, zaświeci się niebieska dioda, urządzenie powróci do trybu czuwania.

**4. Ustawienia wyświetlanej godziny oraz alarmu** – aby ustawić godzinę, wciśnij raz przycisk SET, a następnie ustaw wybraną wartość przyciskami UP i DOWN, aby wybrać minuty ponownie wciśnij SET i ustaw wartość przyciskami UP i DOWN. Potwierdzenie ustawień odbywa się poprzez wciśnięcie przycisku SET. Kolejne wciśnięcie przycisku SET powoduje przejście do ustawień pierwszego alarmu – wybierz godzinę, zatwierdź wciskając SET, wybierz minutę i ponownie zatwierdź wciskając SET. Analogicznie z drugim i trzecim alarmem.

#### **III INFORMACJE DODATKOWE:**

**4. Diody podczerwone do nagrań w ciemności** – gdy kamera znajduje się w dowolnym trybie i natężenie światła jest mniejsze niż 10LUX diody włączają się samoczynnie, a powyżej 70LUX samoczynnie się wyłączają.

**5. Ustawienia daty i czasu** – aby zmienić ustawienia daty i czasu wyświetlane na nagraniu edytuj lub, jeśli go tam nie ma, utwórz bezpośrednio na karcie pamięci dokument tekstowy o nazwie "time". Wpisz zgodnie ze schematem Rok.Miesiąc.Dzień. godzina:minuta:sekunda (na przykład: 2018.01.30. 17:45:32).

**6. Odczyt plików w komputerze -** aby dokonać odczytu plików, należy podłączyć urządzenie do portu USB komputera za pomocą dołączonego kabla (karta pamięci musi być włożona). System wykona automatyczną instalację urządzenia, żadne dodatkowe sterowniki nie są wymagane. Budzik zostanie wykryty jako pamięć masowa. Należy wybrać odpowiedni plik, dwukrotnie kliknąć myszką , pobrać zapisany plik z katalogu i zapisać na dysku komputera. Wybrane pliki są gotowe do odtwarzania.

**7. Ładowanie -** proces ładowania polega na podłączeniu urządzenia do komputera lub ładowarki sieciowej. Do zestawu dołączone jest akumulator, który można wielokrotnie ładować. Czas ładowania ok. 5 godzin. Urządzenie po pełnym ładowaniu może pracować około 7h.

#### **8. Rozwiązywanie problemów**

#### **Urządzenie nie działa mimo ładowania bądź zawiesiło się:**

- należy poprawnie umieścić kartę micro SD lub ja sformatować
- należy użyć innego kabla lub portu USB
- należy wyłączyć i włączyć urządzenie

Informacja dla użytkowników o pozbywaniu się urządzeń elektrycznych i elektronicznych, baterii i akumulatorów (gospodarstwo domowe).

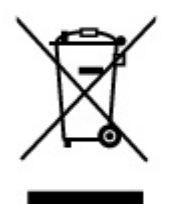

Przedstawiony symbol umieszczony na produktach lub dołączonej do nich dokumentacji informuje, że niesprawnych urzadzeń elektrycznych lub elektronicznych nie można wyrzucać razem z odpadami gospodarczymi. Prawidłowe postepowanie w razie konieczności pozbycia się urządzeń elektrycznych lub elektronicznych, utylizacji, powtórnego użycia lub odzysku podzespołów polega na przekazaniu urządzenia do wyspecjalizowanego punktu zbiórki, gdzie będzie przyjęte bezpłatnie. W niektórych krajach produkt można oddać lokalnemu dystrybutorowi podczas zakupu innego urządzenia.

Prawidłowa utylizacja urządzenia umożliwia zachowanie cennych zasobów i unikniecie negatywnego wpływu na zdrowie i środowisko, które może być zagrożone przez nieodpowiednie postępowanie z odpadami. Szczegółowe informacje o najbliższym punkcie zbiórki można uzyskać u władz lokalnych. Nieprawidłowa utylizacja odpadów zagrożona jest karami przewidzianymi w odpowiednich przepisach lokalnych.

#### Użytkownicy biznesowi w krajach Unii Europejskiej

W razie konieczności pozbycia się urządzeń elektrycznych lub elektronicznych, prosimy skontaktować się z najbliższym punktem sprzedaży lub z dostawcą, którzy udzielą dodatkowych informacji.

#### Pozbvwanie sie odpadów w krajach poza Unią Europejską

Taki symbol jest w ażny tylko w Unii Europejskej. W razie potrzeby pozbycia się niniejszego produktu prosimy skontaktować się z lokalnymi władzami lub ze sprzedawcą celem uzyskania informacji o prawidłowym sposobie postępowania.

### **INSTRUKCJĘ W KOLOROWEJ WERSJI CYFROWEJ MOŻNA ZNALEŹĆ**

NA WWW.KAMERYSZPIEGOWSKIE.WAW.